# snoobi

## **White paper Istunnon ominaisuudet ja Snoobi Analytics**

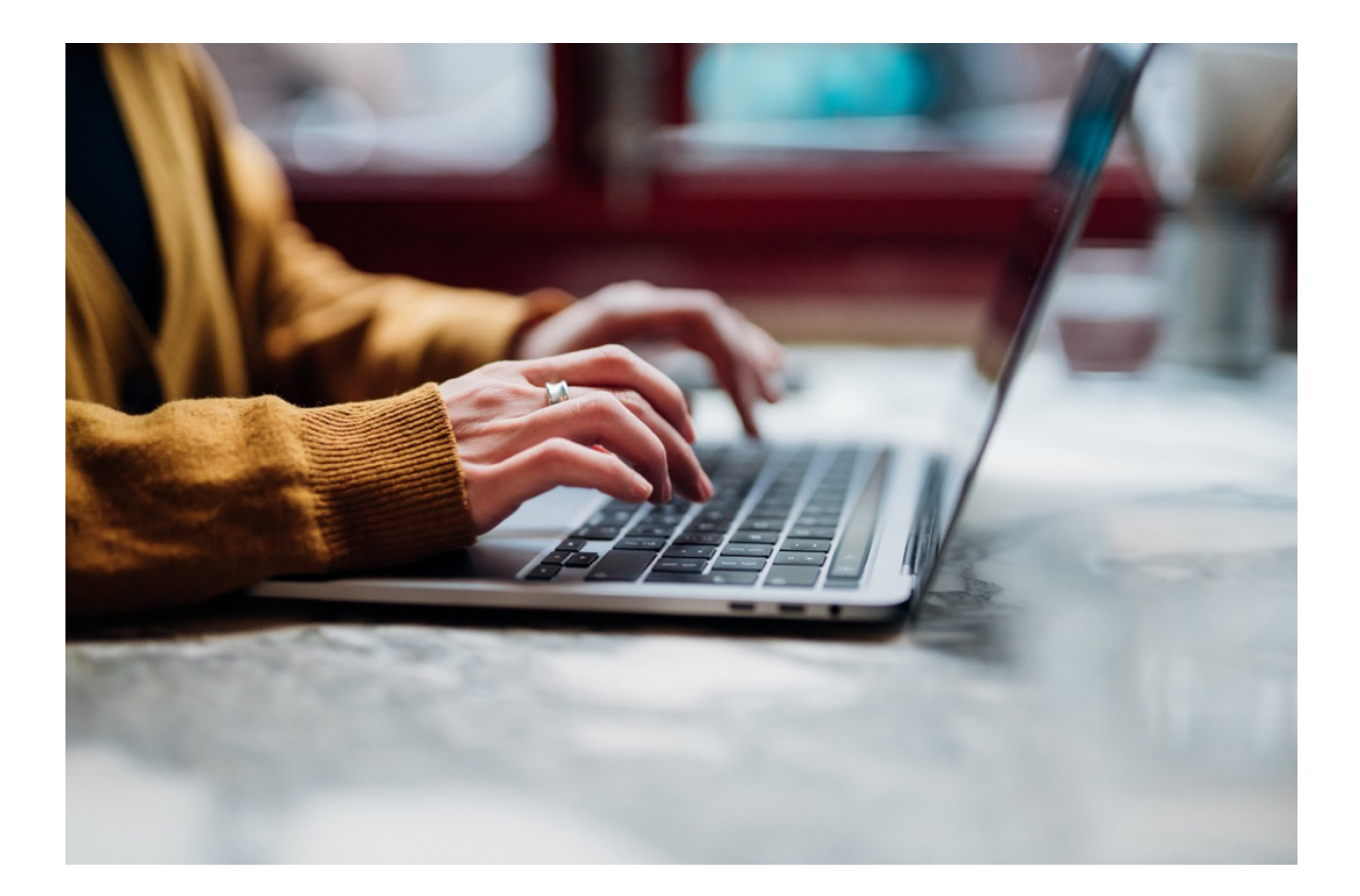

Charles W. Odinot

Snoobi Technology B.V.

## Sisällysluettelo

<span id="page-1-0"></span>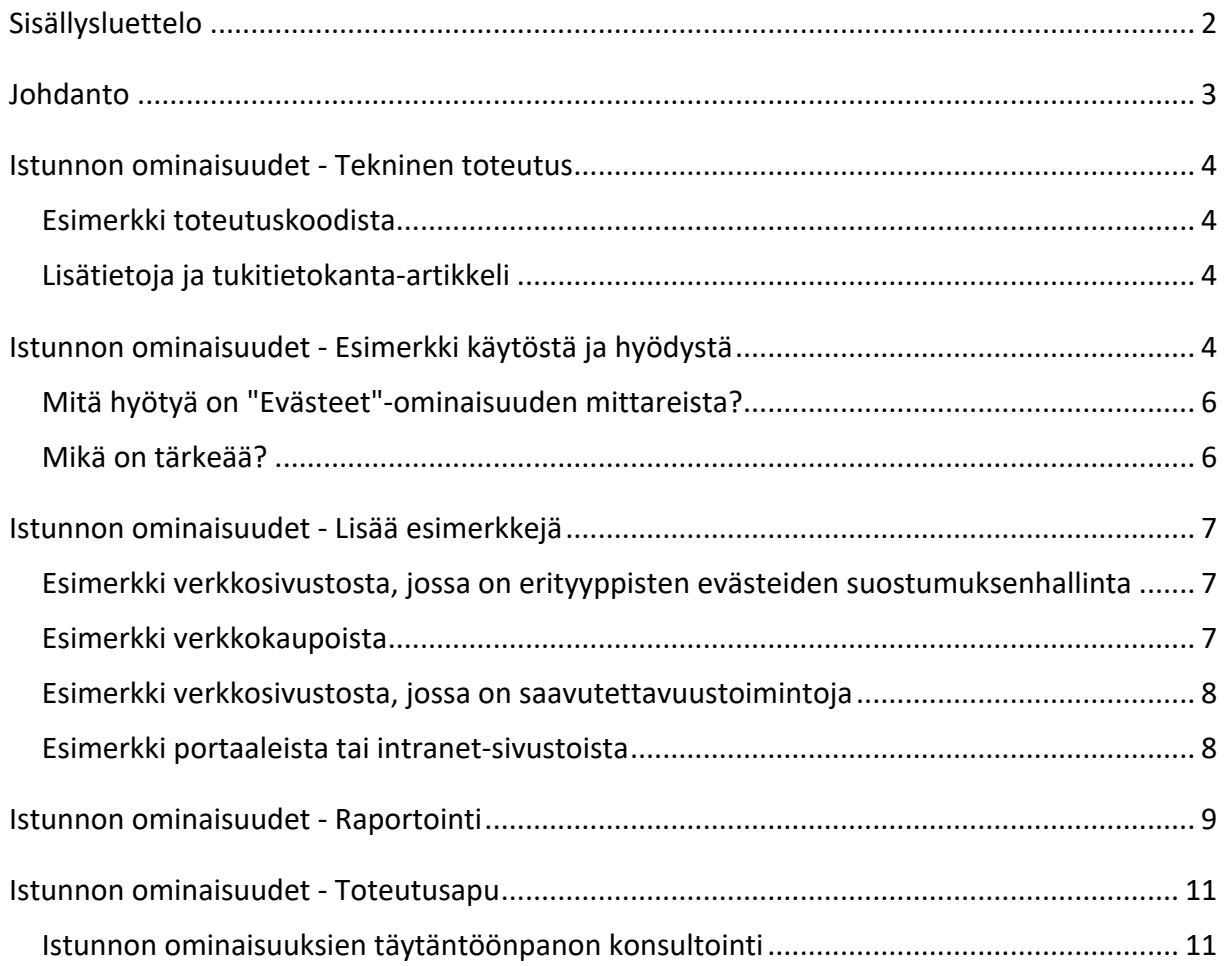

## Johdanto

<span id="page-2-0"></span>Suurin osa verkkoanalytiikan mittareista perustuu kävijän toimiin istunnon aikana. Snoobi tuntee käsitteen 'Sivun muuttujat', jotka keräävät tietoja istunnon aikana, kuten painikkeen napsauttaminen tai muu toiminta. Yleisessä verkkoanalytiikassa istunto tarkoittaa sarjaa vuorovaikutustapahtumia, joita käyttäjä tekee verkkosivustolla tietyn ajanjakson aikana. Istunto alkaa, kun käyttäjä avaa verkkosivuston, ja se päättyy tyypillisesti silloin, kun käyttäjä ei enää käytä kys. sivustoa, siirtyy toiselle verkkosivustolle tai sulkee selaimensa.

Istunnon ominaisuus tai parametri on muuttuja, jonka Snoobi Analytics liittää istuntoon.

Esimerkiksi käyttäjätunnus ja haluttu kieli ovat molemmat istunnon ominaisuuksia. Koska istunnon ominaisuudet ovat avain- ja arvopareja, voit ajatella kutakin istunnon ominaisuutta merkintänä verkkosivustolla käynnin tai istunnon kuvauksessa.

Istuntotason ominaisuudet ovat tärkeitä, koska ne antavat tietoa kävijästä ja yleisestä käyttäjäkokemuksesta osana istuntoa yhden verkkosivuvierailun aikana. Istuntotason ominaisuuksien ymmärtäminen auttaa analyytikkoja ja markkinoijia tekemään tietoon perustuvia päätöksiä verkkosivuston optimoimiseksi ja käyttäjien sitoutumisen lisäämiseksi. Se voi myös antaa lisätietoja istunnosta yksittäisenä kokonaisuutena. Istunnon ominaisuudet voivat kaapata käyttäytymiseen liittyviä lisäelementtejä, kuten kirjautuneena olevan käytön.

Snoobi Analyticsin 2024 -julkaisun myötä lisäsimme mahdollisuuden käyttää täysin mukautettavia ominaisuuksia Snoobin tiedonkeruuseen ja raportointiin. Istunnon ominaisuuksien lisääminen verkkosivuston kävijästä kerättyihin tietoihin yhdistettynä kykyyn kerätä analytiikkatietoja ilman evästeitä tarjoaa verkkosivuston omistajille runsaasti lisätietoa ja näkemystä verkkosivuston käytön optimoimiseksi.

Tässä "white paper" -julkaisussa kuvataan istunnon ominaisuuksia, niiden käyttöönottoa ja käyttöä.

Tämän uuden ominaisuuden toteuttaminen, raportointi ja hyödyn saaminen ei välttämättä ole asiakkaillemme heti täysin selvää tai mahdollista, ja täten olemme ottanneet käyttöön uuden tukipalvelun, jossa yhdistämme teknisen toteutuksen erityiskoulutukseen ja raportointiin.

## Istunnon ominaisuudet - Tekninen toteutus

<span id="page-3-0"></span>Tekninen toteutus sisältää lyhyen koodinpätkän vähintään yhdellä verkkosivulla, jolle on asennettu myös Snoobin standardi seurantakoodi.

Ominaisuuden sisältö sisältää muuttujan nimen, jota seuraa arvo. Muuttujan nimi ja arvo ovat täysin vapaamuotoisia, voit valita nimen ja sisällön haluamallasi tavalla. Valitse nimi, joka ilmaisee selvästi, mitä sisältöä käyttäjä voi odottaa.

Istunnon ominaisuuksien koodi voi olla elementti "tag managerissa", kuten esimerkiksi Google Tag Managerissa, mutta Snoobin tuki voi myös lisätä sen verkkosivustolle tai verkkosivuston koodiin.

#### <span id="page-3-1"></span>Esimerkki toteutuskoodista

```
<script type="text/javascript">
\mathbf{1}2 var \_saq = \_saq || [];
   _saq.push(['addProperty', 'UserId', '123', 'overwrite']);
3
   _saq.push(['addProperty', 'Locale', 'fi', 'overwrite']);
4 -_saq.push(['addProperty', 'Department', 'Sales', 'overwrite']);
5
   </script>
6
```
#### <span id="page-3-2"></span>Lisätietoja ja tukitietokanta-artikkeli

Lisätietoja käytöstä ja käyttöönotosta löytyy Snoobin tukitietokannassa olevasta artikkelista: [\(Klikkaa tästä artikkeliin\)](https://support.snoobi.info/support/solutions/articles/44002513829).

## <span id="page-3-3"></span>Istunnon ominaisuudet - Esimerkki käytöstä ja hyödystä

Ensimmäinen esimerkkimme Snoobin istunnon ominaisuuksein käytöstä on mahdollisuus saada tietoja kävijöiden evästeiden hyväksymisestä raportointiin. Tätä esimerkkiä on toteutettu menestyksekkäästi jo useilla verkkosivustoilla.

Koska Snoobi Analytics pystyy toimimaan evästeillä tai ilman evästeitä, on tärkeää tarkastella, kuinka suuri osa verkkosivuston kävijöistä hyväksyy evästeet ja vaikuttaako se verkkosivuston

käyttöön tai jopa verkkosivuston tavoitteen saavuttamiseen (esimerkiksi yhteydenottolomakkeen tai tilauksen lähettämiseen).

Tässä esimerkissä käytimme vain 'true' ja 'false' arvoja, eli evästeet ovat päällä tai pois päältä. Mutta tämä voidaan helposti laajentaa kattamaan tarvittaessa myös useita muita evästetasoja, kuten 'required', 'none' ja 'marketing'.

```
<!-- Snoobi Properties -->
\mathbf{1}\overline{2}<script type='text/javascript'>
\overline{3}var \_saq = \_saq || [];
    _saq.push(['addProperty', 'cookies', 'true', 'overwrite']);
4
5
    </script>
```
Käytetyssä koodissa näkyy cookies=true, joka korvataan (overwrite) cookies=false, silloin kun kävijä ei hyväksy evästeitä.

Esimerkissä käytetyt 'true' ja 'false' voidaan myös helposti korvata JavaScript-muuttujalla. Varsinainen toteutus riippuu verkkosivustosta ja evästeiden suostumustyökalusta.

Koodin tulos näkyy analytiikkaraportissa kohdassa Sisältö | Istunnon mittarit. Saat paneeliin kaksi alavalikkokohtaa:

- Yksi Sivuston muuttujille, jotka on asetettu elementiksi istunnon aikana. Esimerkiksi tämä voi olla hakusana, jolla haetaan tekstiä sivustolta (istunnon aikana voidaan tehdä monia eri hakuja, joten tämä ei sovi istunnon ominaisuudeksi).
- Ja toinen Istunnon ominaisuuksia varten, joka näyttää luettelon kerätyistä ominaisuuksista.

Napsauttamalla ominaisuuden nimeä saat arvot ja yksityiskohdat näkyviin.

[Katso lisätietoja sivulta 9.](#page-8-0)

#### <span id="page-5-0"></span>Mitä hyötyä on "Evästeet"-ominaisuuden mittareista?

Ensimmäiseksi huomaat, että "false"-arvoja on paljon enemmän; kaikista 3257 käynneistä vain alle 20 prosenttia oli sitä mieltä, että evästeitä voidaan käyttää.

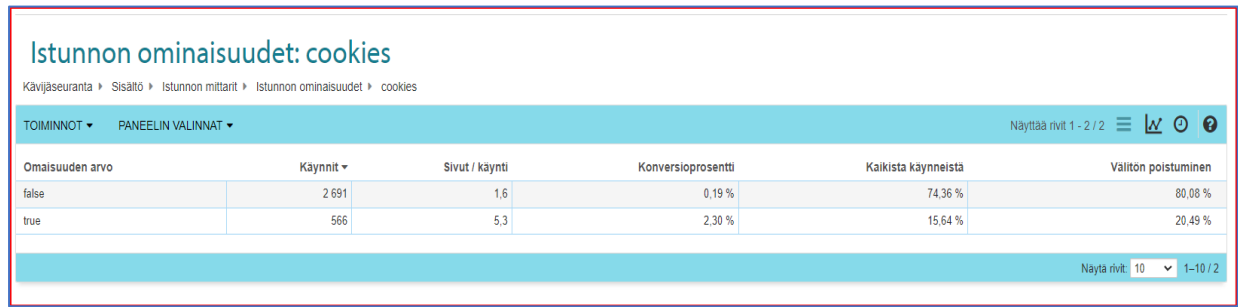

Myös evästeet hyväksyttäessä vierailun sivulataukset ja konversiot näyttävät olevan paljon korkeammat ja välitön poistuminen paljon alhaisempi kuin kieltäessä evästeet. Kokonaislukumäärästä puuttuu noin 10 prosenttia, eli 10 prosenttia kävijöistä poistui verkkosivustolta jo ennen kuin kielsivät tai hyväksyivät evästeiden käytön. Verkkosivusto, jolla tämä on toteutettu, edellyttää, että kävijä tekee päätöksen ennen itse sivustolle jatkamista. Näin ollen 10 prosenttia kävijöistä ei halunnut tehdä päätöstä ja poistuivat heti.

#### <span id="page-5-1"></span>Mikä on tärkeää?

Koska verkkosivuston käyttö on paljon laajempaa kävijän hyväksyessä evästeet, voi olla hyödyllistä muuttaa evästekäytäntöä ja selkeyttää sitä: evästeiden salliminen ei tarkoita sitä, että kävijä ei olisi enää anonyymi tai että hän saisi paljon pop-up mainontaa. Pienilläkin tekstin muutoksilla tai painikkeiden värimuutoksilla, koolla tai sijoittelulla voi olla vaikutusta. Verkkosivustolla voisi myös harkita kolmitasoisen evästelausekkeen käyttöönottoa: "Vain pakolliset", "markkinointi" ja "ei mitään", ja tarkastella sitten valintojen vaikutuksia vierailuihin. Se, millaisia muutokset todellisuudessa ovat, riippuu verkkosivuston tarkoituksesta: onko kyseessä julkisen palvelun verkkosivusto, kaupallinen sivusto vai verkkokauppa.

## Istunnon ominaisuudet - Lisää esimerkkejä

<span id="page-6-0"></span>Seuraavassa listaamme muutamia esimerkkejä, joissa istunnon ominaisuuksien käyttöönotto auttaa saamaan lisätietoa siitä, miten eri tekijät vaikuttavat verkkosivuston kävijöiden tai käyttäjien käyttäytymiseen. Mahdollisuudet ovat loputtomat, kunhan ymmärrät, että sinun ei tarvitse kaapata jo Snoobi Analyticsissa olemassa olevia tietoja, kuten vierailun lähdettä, mainoslinkkejä ja muita tavallisia analytiikan mittareita.

#### <span id="page-6-1"></span>Esimerkki verkkosivustosta, jossa on erityyppisten evästeiden suostumuksenhallinta

Edellisessä luvussa esittelimme peruskoodin siihen, miten evästeiden hyväksyntä vaikuttaa tuloksiin. Tätä voidaan laajentaa lisäämällä siihen lisävaihtoehtoja. Monissa evästeiden suostumusten hallinnoijissa on vaihtoehtoja erityyppisille evästeille, kuten "Toiminnallisuus", "Ehdottoman tarpeellinen", "Analytiikka" ja "Mainonta". Käytä kaikissa tapauksissa ominaisuuksien keräyskoodissa 'Overwrite' -toimintoa, koska suostumus on yksi vaihtoehto istuntokohtaisesti.

Muut alla olevat verkkokauppoja tai portaaleja koskevat esimerkit voivat soveltua myös tavallisille verkkosivustoille.

#### <span id="page-6-2"></span>Esimerkki verkkokaupoista

Verkkokaupoilla on lukuisia vaihtoehtoja istunnon ominaisuuksien käyttöön. Esittelemme kaksi esimerkkiä, mutta mahdollisuuksia on monia: vain oma mielikuvituksesi ja lisätietojen tarve rajoittavat sinua.

• Lisää kirjautumistiedot istuntoon. Vaikka et ehkä haluaisikaan lisätä varsinaisia kirjautumistietoja tietosuojan vuoksi, on hyödyllistä tietää, onko käyttäjällä aiempi kirjautuminen.

Käytä tässä tapauksessa myös 'Overwrite'-toimintoa keräyskoodissa.

• Lisää ominaisuus täytetylle ostoskorille. Voit nyt tarkastella, kuinka moni kävijä on täyttänyt ostoskorin, mutta ei ole tehnyt ostosta ja tutkia, mikä aiheutti ostoskorin hylkäämisen.

Koska ostoskorin täyttämisessä voi olla useampi kuin yksi tapahtuma istunnon aikana, käytä keräyskoodissa 'Append'-toimintoa ja varmista, että muuttujan sisältö on yksilöllinen, esimerkiksi lisäämällä tapahtumaan päivämäärän ja kellonajan. Yhdistämällä tämän kirjautumisen perustietoihin on tärkeää tietoa. Pystyt siis tarkastelemaan esimerkiksi, jos tietty kumppani tutkailee vain uusimpia tuotteitasi, lataa tuotekuvia ja hinnoittelua, mutta harvoin todella tilaa jotain.

#### <span id="page-7-0"></span>Esimerkki verkkosivustosta, jossa on saavutettavuustoimintoja

Monien sivustojen perustana on noudattaa kansainvälistä saavutettavuustoimintojen WCAGstandardia (Web Content Accessibility Guidelines).

Verkkosivustolla saattaa olla erilaisia esteettömyyteen tarkoitettuja ominaisuuksia, esimerkiksi kykyyn muuttaa näytön väriä ja kokoa tai saada näytön tekstin luetuksi ääneen. Näiden tietojen tallentaminen istunnon osana olevaksi elementiksi auttaa tarkastelemaan, käytetäänkö näitä ominaisuuksia ja optimoidaanko ne.

#### <span id="page-7-1"></span>Esimerkki portaaleista tai intranet-sivustoista

Samoin kuin verkkokaupoissa, käyttäjän tai kävijän ympäristön ymmärtäminen on tärkeää, koska se lisää "älykkyyttä" tavanomaisiin verkkoanalytiikkatoimintoihin ja -mittareihin. Muutamia esimerkkejä:

• Yksityisyyden suojaan liittyvistä syistä et ehkä halua tallentaa oikeita nimiä verkkoanalytiikan tuloksiin, mutta intranet-sivustojen osalta voi olla mahdollista saada esiin nimettömiä tietoja, kuten osaston tai toimiston sijainti. Lukevatko tietyt osastot esimerkiksi tärkeitä artikkeleita ja ilmoituksia? Jos portaaleissa on useita käyttäjiä, jotka voivat kirjautua sisään yrityksen puolesta, lisää

yrityksen nimi istunnon ominaisuudeksi, jotta voit tarkastella sivuston käyttöä yritystasolla.

- Kun yhä useampi työntekijä työskentelee kotoa käsin, organisaation nimi Snoobi Analyticsissa voi olla siis ISP tai VPN-yhteys. Yhden tai useamman kirjautumiselementin tietojen lisääminen helpottaa tulosten analysointia.
- Portaaleissa voi olla useita kirjautumistasoja. Esimerkiksi "sisäinen" kirjautuminen omille työntekijöille, "avaintili" tärkeille asiakastileille tai "kumppani" tietyille kumppaneille. Verkkosivustoilla käyttäytymistä voidaan tarkastella ryhmänä tai tarkemmin yhdistettynä yksikön nimeen.

### <span id="page-8-0"></span>Istunnon ominaisuudet - Raportointi

Istunnon ominaisuudet näkyvät useissa eri paikoissa Snoobi Analytics -raportissa.

(1) Valitse Päävalikosta kohdassa Kävijäseuranta, Sisältö, Istunnon mittarit.

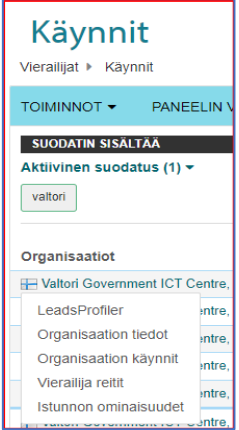

Istunnon ominaisuudet -valikossa saat esille ominaisuuksien nimet. Klikkaa nimeä nähdäksesi kys. ominaisuuden yksityiskohdat.

(2) Päävalikon alla olevassa Vierailijat, Käynnit-paneelissa valitse tietty vierailija/organisaatio.

Napsauta organisaation nimen vieressä olevaa alaspäin osoittavaa nuolta ja saat tätä organisaatiota koskevat eri vaihtoehdot esiin pop-up ikkunassa.

Napsauta listan lopussa olevaa Istunnon ominaisuuksia nähdäksesi tämän vierailun eli "istunnon" eri ominaisuudet.

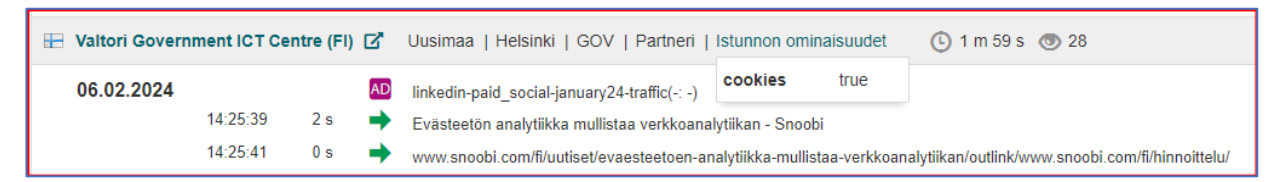

(3) Valitse päävalikosta Vierailijat ja sitten Reitit.

Napsauta istunnon otsikossa olevaa Istunnon ominaisuudet -linkkiä tarkastellaksesi yksittäisen istunnon varsinaisia ominaisuuksia. Huomaa, että vaihtoehto on harmaana, jos tähän tiettyyn istuntoon ei ole liitetty mitään ominaisuuksia.

Istunnon ominaisuudet - Segmentointi ja suodatus

Kuten minkä tahansa mittarin tai muuttujan mukaan Snoobissa, voit helposti myös segmentoinda tai suodattaa ominaisuuden perusteella.

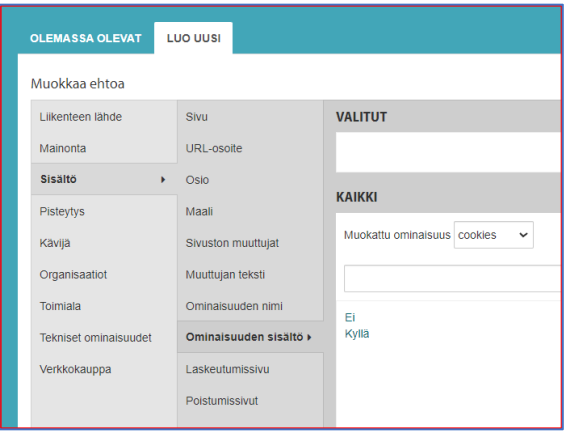

Valitse Sisältö - Ominaisuuden nimi ja yksinkertainen kyllä tai ei -ylätason suodatin ominaisuuden saatavuutta varten.

Näin voit tarkastella, kuinka monella käynnillä ominaisuus oli listattuna ja kuinka monella ei.

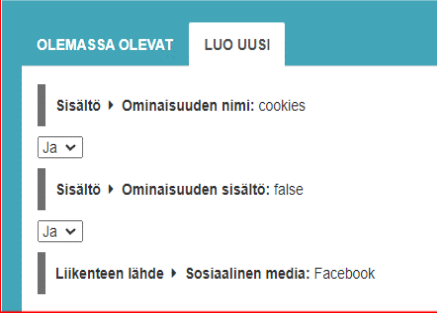

Yksityiskohtaisempia tietoja saat ominaisuuden sisältöä koskevasta segmentoinnista. Valitse mukautettu ominaisuus ja sitten yksi tai useampi sisältöelementti (Totta/Kyllä tai Väärin/Ei) tässä tapauksessa. Yhdistä tämä vierailujen muihin elementteihin ja saat lisää tietoa verkkosivustosi vierailijoista.

Esimerkiksi yhdistämällä ominaisuus Liikenteen lähteeseen, tässä tapauksessa vierailuihin Facebookin kautta. Tällöin näet Snoobin raportissa vain ne istunnot, joissa vierailun lähteenä on Facebook ja evästeet eivät ole sallittuja.

Segmentit voidaan tallentaa, jakaa kaikkien Snoobi-tilin käyttäjien kesken ja käyttää raportointiin.

## Istunnon ominaisuudet - Toteutusapu

<span id="page-10-0"></span>Istunnon Ominaisuudet -mittari on Snoobi Analyticsissä uusi tapa saada lisätietoa verkkosivuston liikenteestä ja sen hyötyjen ymmärtäminen ja käyttöönotto vaatii asiakkailta jonkin aikaa.

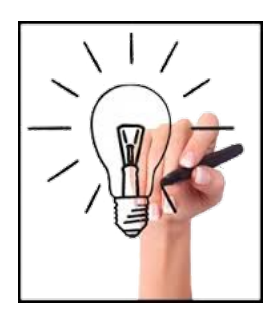

Olemme luoneet asiakkaidemme tueksi tätä tarkoitusta varten erityisen palveluvaihtoehdon. Voit valita yhden tai useamman alla olevista elementeistä saadaksesi apua Istunnon ominaisuuksien käyttöönotossa. Saatavilla on myös maksuton vaihtoehto, jossa tarkastellaan nopeasti verkkosivustoasi ja keskustellaan siitä, ovatko istunnon ominaisuudet kunnossa. Tästä voi olla sinulle hyötyä ja se voi avartaa näkemystäsi

vierailijakäyttäytymisestä sivustollasi.

#### <span id="page-10-1"></span>Istunnon ominaisuuksien täytäntöönpanon konsultointi

Voimme tarjota yksityiskohtaisen analyysin ja neuvoja siitä, miten voit parhaiten ottaa nämä Istunnon ominaisuudet käyttöön, antaa siihen esimerkkejä ja kertoa mitä mahdollista hyötyä tästä on organisaatiollesi. Omat ylläpitäjänne ja verkkosivujenne kehittäjät voivat täten käyttää apuamme hyödyksi.

Tarvittaessa voimme luoda myös teknisen seurannan. Monissa tapauksissa sinun ei tarvitse tehdä muutoksia omaan sivustoosi, vaan voimme tarjota Snoobin puolella tilipohjaisia mukautettuja ominaisuuksia ja tallentaa ne osana omaa seurantakoodiasi.

Tällöin sinun ei tarvitse muuttaa verkkosivustosi tai portaalisi elementtejä, mikä saattaa olla aikaa vievää ja kallista.

Voimme myös auttaa raportoinnissa joko lisäämällä elementtejä olemassa oleviin raportteihin tai luomalla kokonaan uusia raportteja.

Voimme myös tarjota Snoobi Datafeed -apua istunnon ominaisuuksiin. Kolmannen osapuolen työkalut ja BI-raportointityökalut voivat siten hyödyntää istunnon ominaisuuksissa olevia elementtejä joko suodatusvaihtoehtona tai erityisenä json- tai csv-elementtinä.

*Uskomme, että uuden Istunnon Ominaisuuksien avulla meillä on asiakkaillemme yksinkertainen ja tehokas tapa hyötyä verkkoanalytiikkaan lisättävistä valinnaisista elementeistä.*